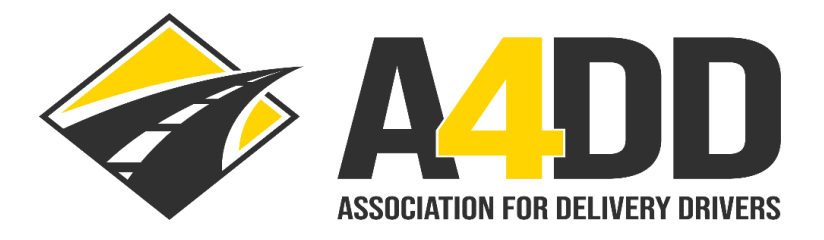

# **How To Order Compliance Training Course(s)**

- **1. Open A4DD website at: [www.A4DD.org.](http://www.a4dd.org/)**
- **2. Click on Driver Login at top of page.**

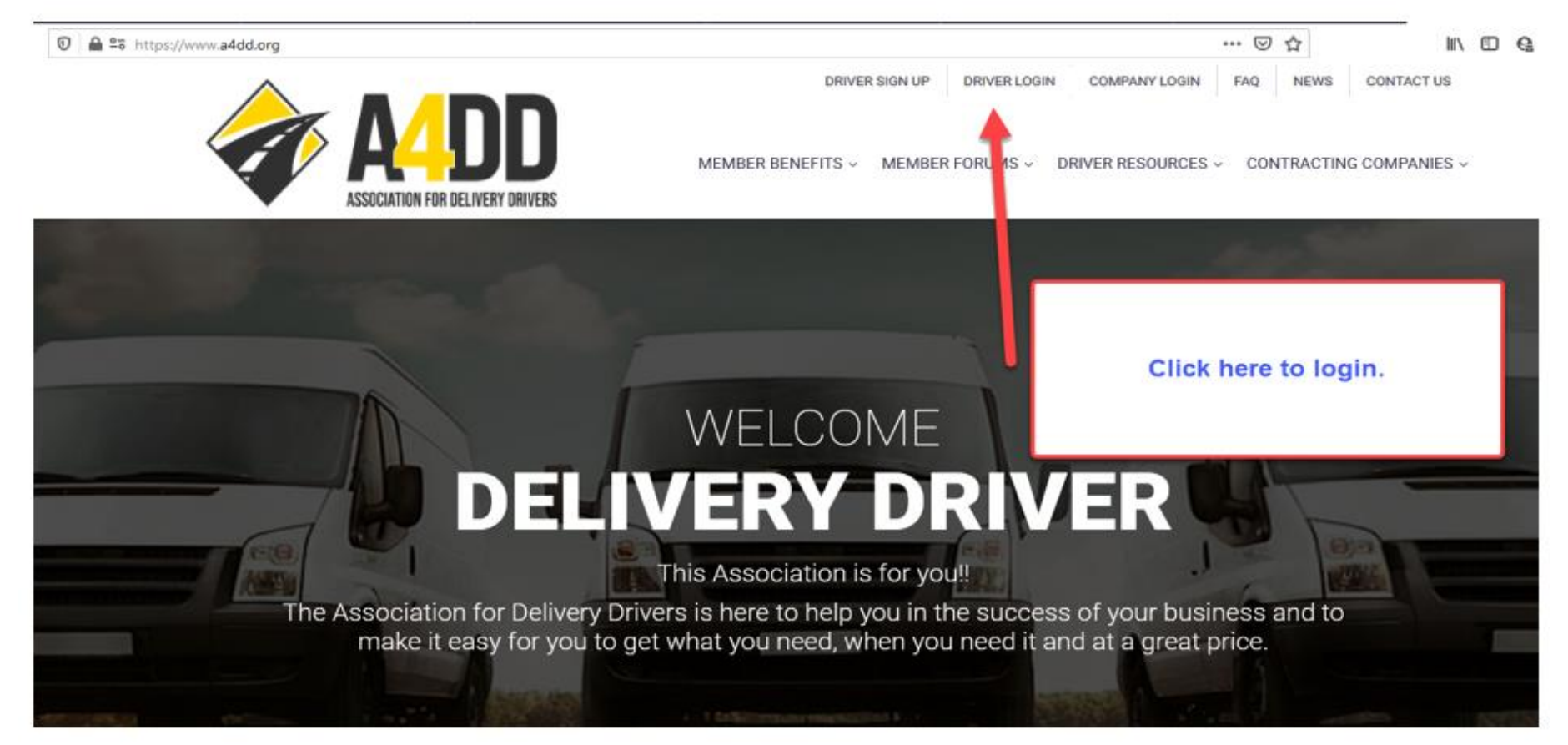

## **3. Enter your e-mail and password. This will take you to the MEMBER BENEFITS page.**

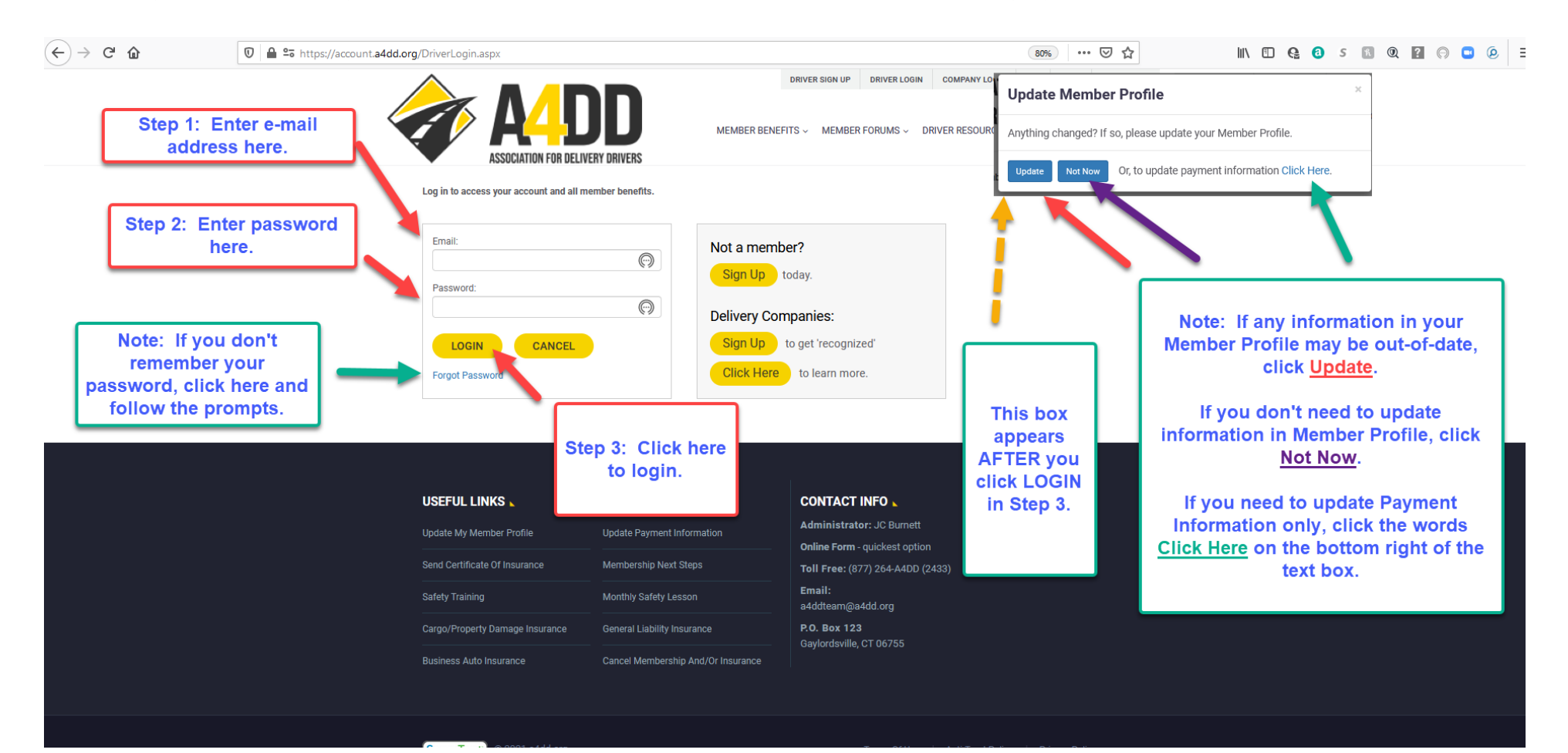

## **4. Click on the Compliance Training tab.**

TOOLS OF THE TRADE

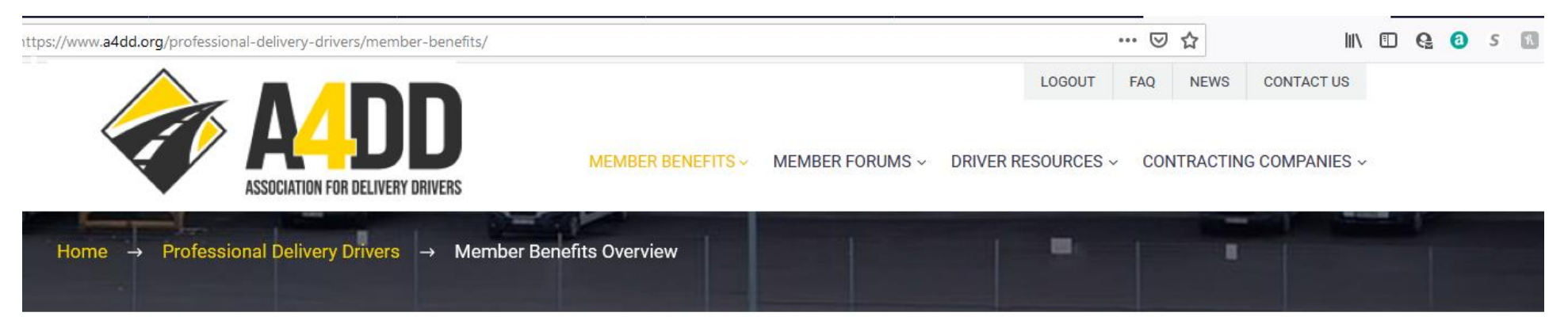

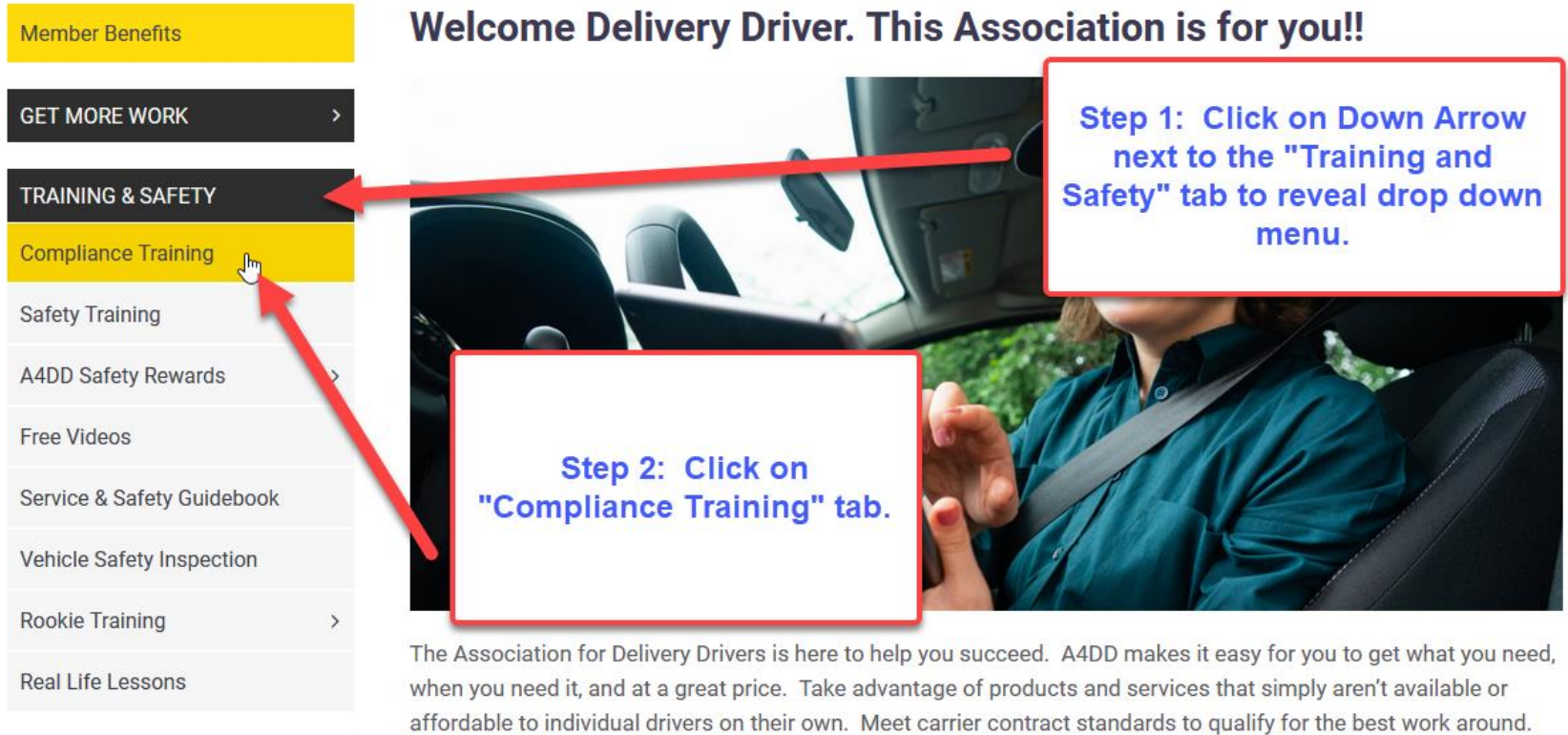

Association dues cost barely \$1 per week, and drivers who join A4DD enjoy many benefits, including:

## 5. Scroll down page and click on the "Category" where the course is listed that you would like to access.

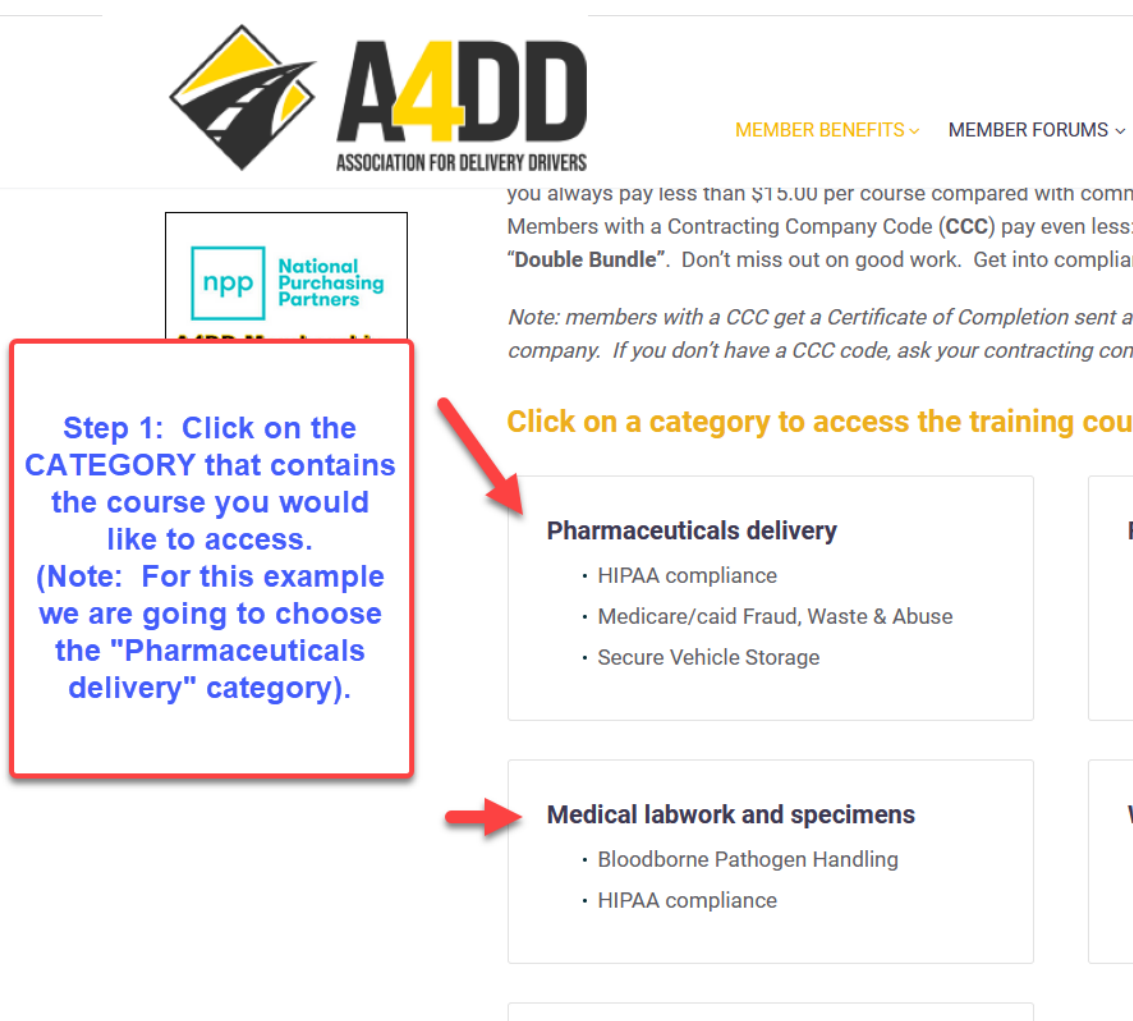

LOGOUT **CONTACT US FAO NEWS** 

MEMBER FORUMS ~ DRIVER RESOURCES ~ CONTRACTING COMPANIES ~

you always pay less than \$15.00 per course compared with commercial providers that charge \$20.00-\$50.00. Members with a Contracting Company Code (CCC) pay even less: 10%-25% less. Save the most by purchasing a "Double Bundle". Don't miss out on good work. Get into compliance with A4DD training today.

Note: members with a CCC get a Certificate of Completion sent automatically to your primary contracting company. If you don't have a CCC code, ask your contracting company to contact A4DD to get you one.

### Click on a category to access the training courses listed with it.

#### **Food delivery: meals and groceries**

- · Safe food handling
- HIPAA compliance

#### **Workplace Training: V-DASH**

- · Combo #1: Violence, Drugs & Alcohol
- Combo #2: Stress and Harassment

#### **Home Goods delivery**

**TBD** 

## 6. Click on the title of the training course that you would like to access.

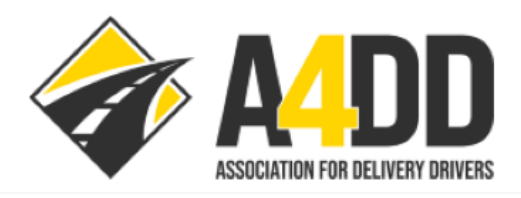

MEMBER BENEFITS ~ MEMBER FORUMS ~ DRIVER RESOURCES ~ CONTRACTING COMPANIES ~

LOGOUT

FAQ

**NEWS** 

**CONTACT US** 

## **Pharmaceuticals delivery training**

Step 1: Click on the title of the training course you would like to access.

### **h**<sub>I</sub>PAA training

This course teaches what delivery drivers who handle medical records and labels need to know about protecting patient privacy - so you can avoid fines and penalties.

### **FWA training**

Satisfies compulsory training for those who provide health-related services to Medicare/Medicaid enrollees to maintain standards for transparency and disclosure.

#### **Vehicle Storage training**

Securing vehicles to protect at-risk medicines and meet Joint Commission standards.

Click on the title of the training you'd like to access.

**Back to Top of Page** 

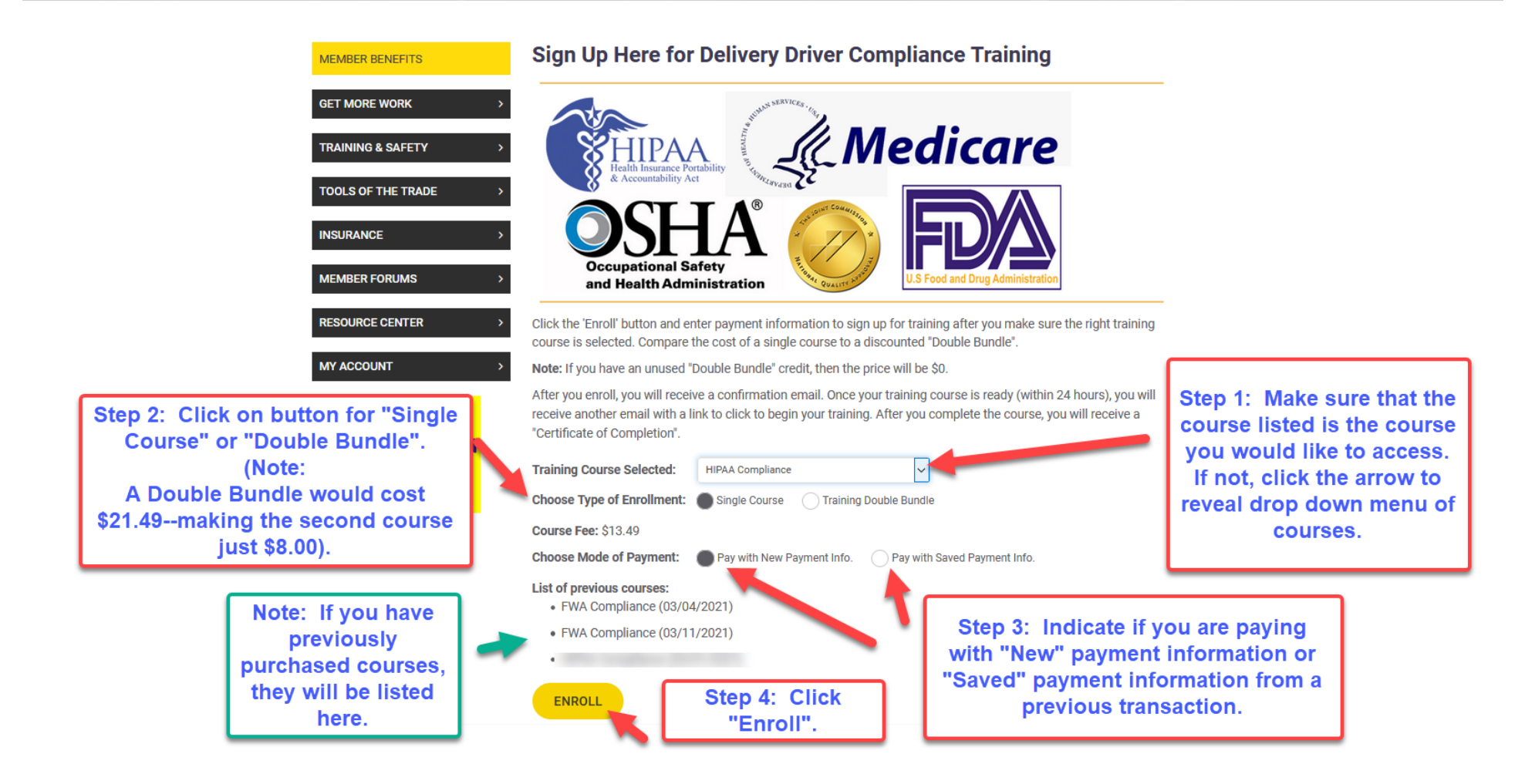

## **8. Read the Warning in the Pop-up window and click OK.**

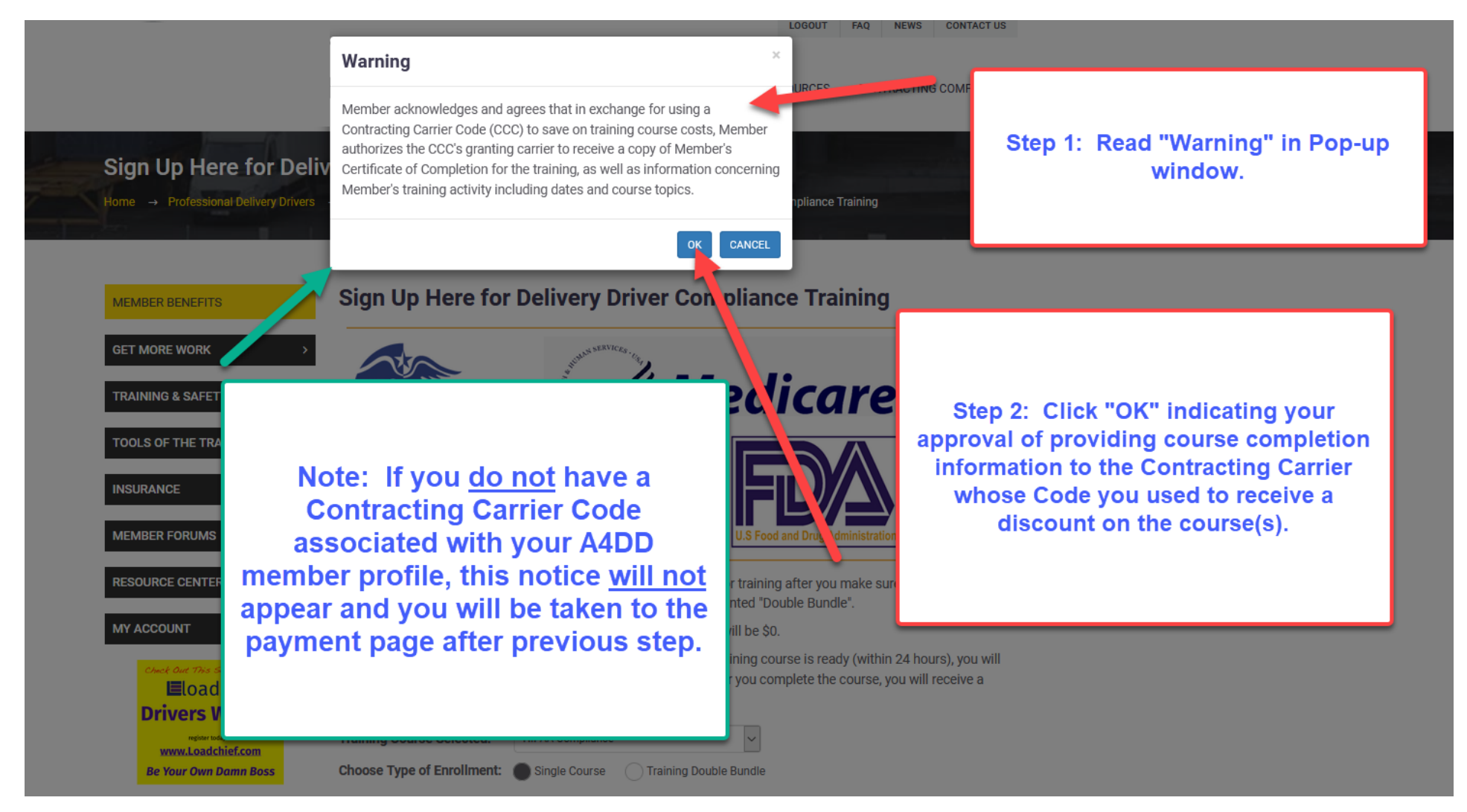

## **9. Enter payment information.**

# **EXAMPLE ONE: CREDIT or DEBIT CARD**

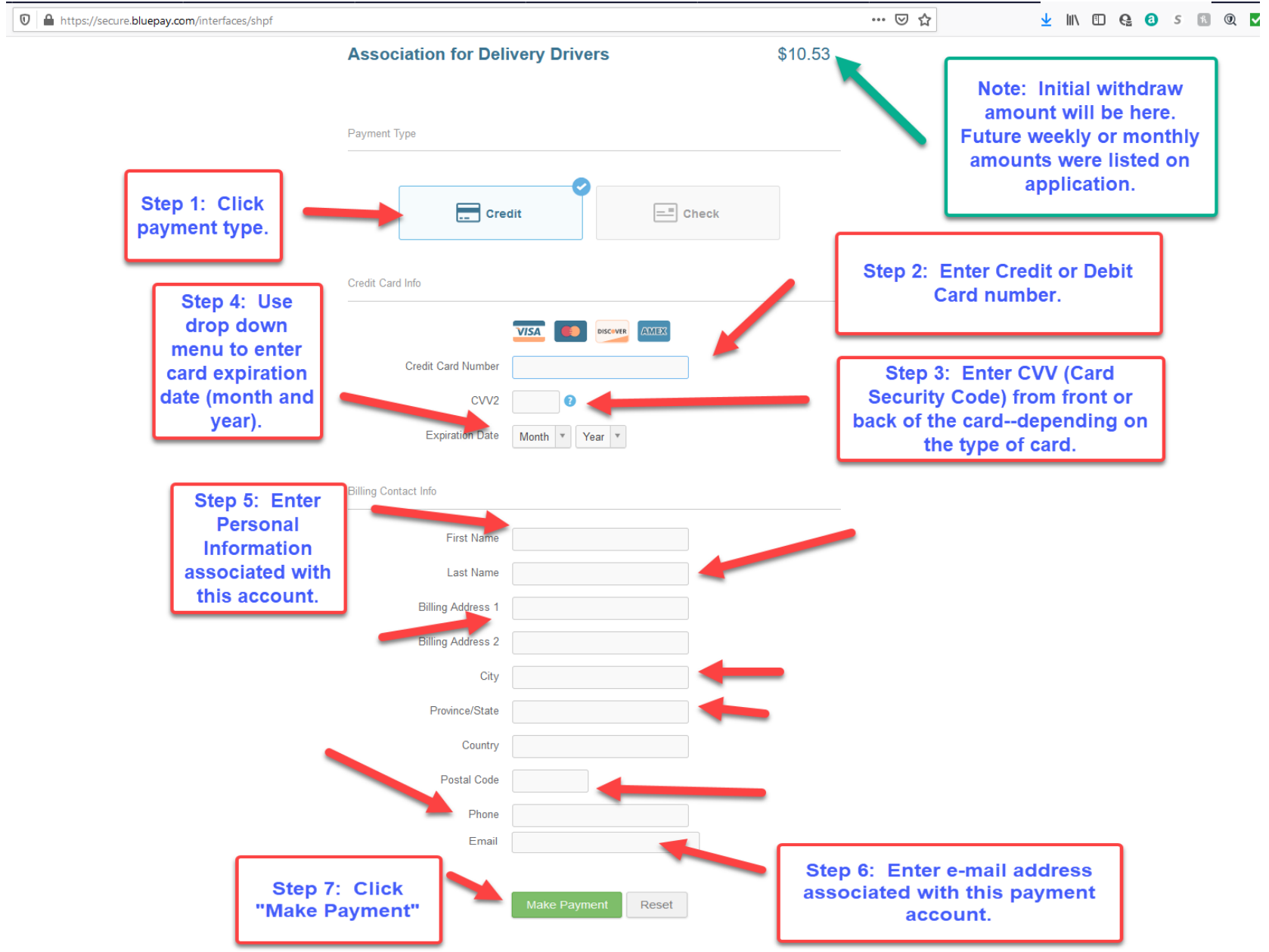

# **EXAMPLE TWO: ELECTRONIC FUNDS TRANSFER (CHECKING or SAVINGS)**

**(Page One of Two)**

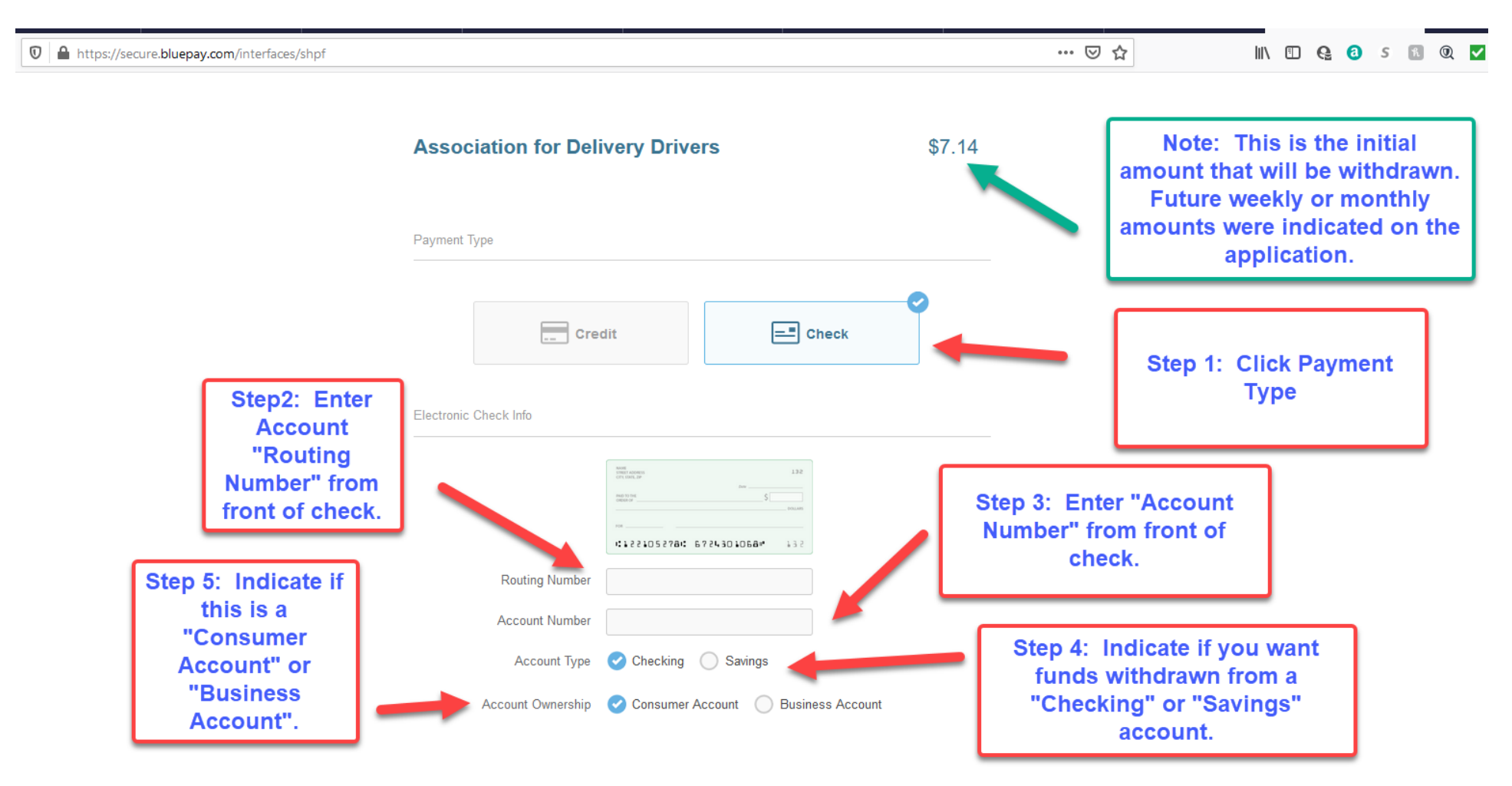

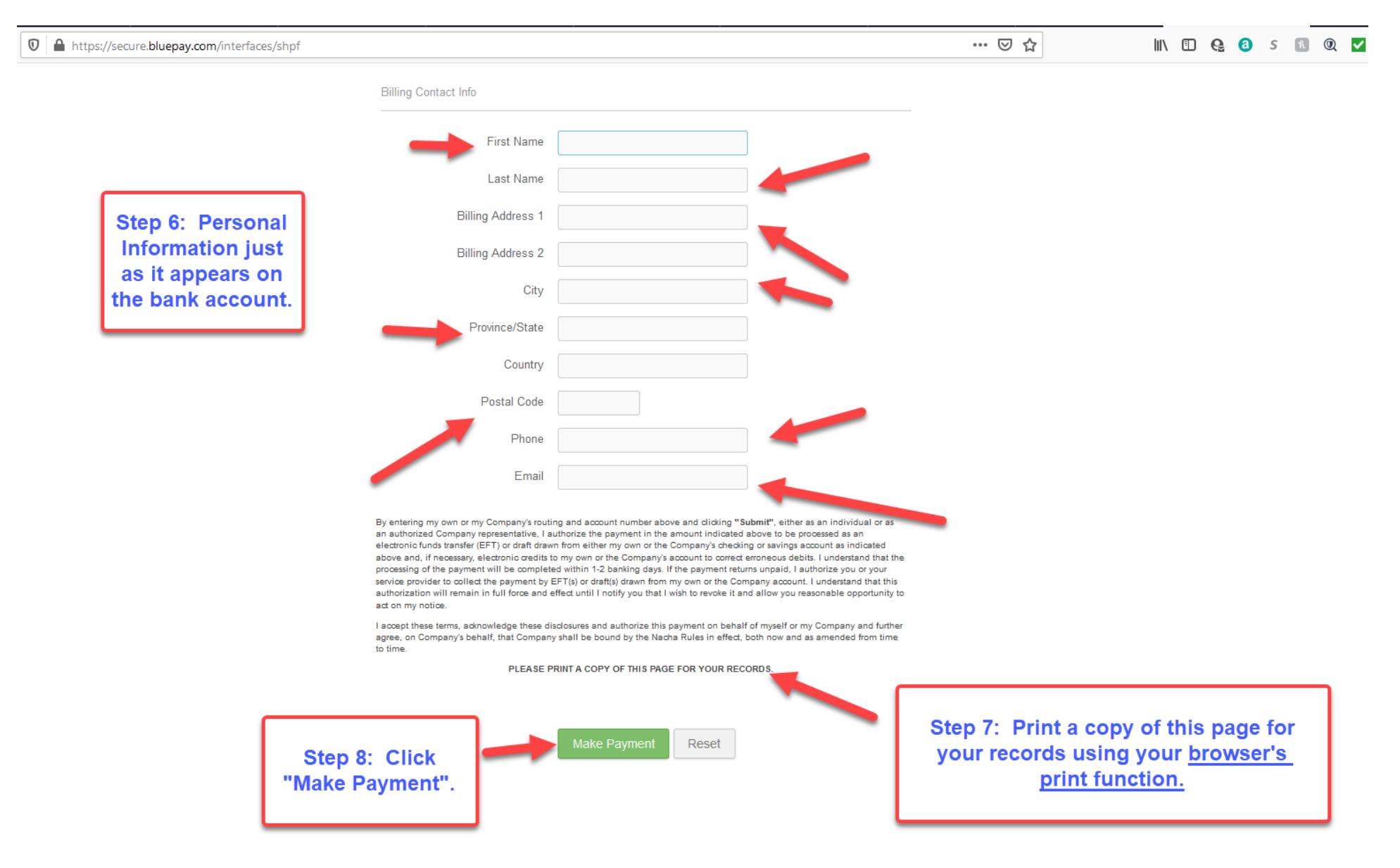

## **(Page Two of Two)**

## **10. Review Acknowledgment that transaction completed.**

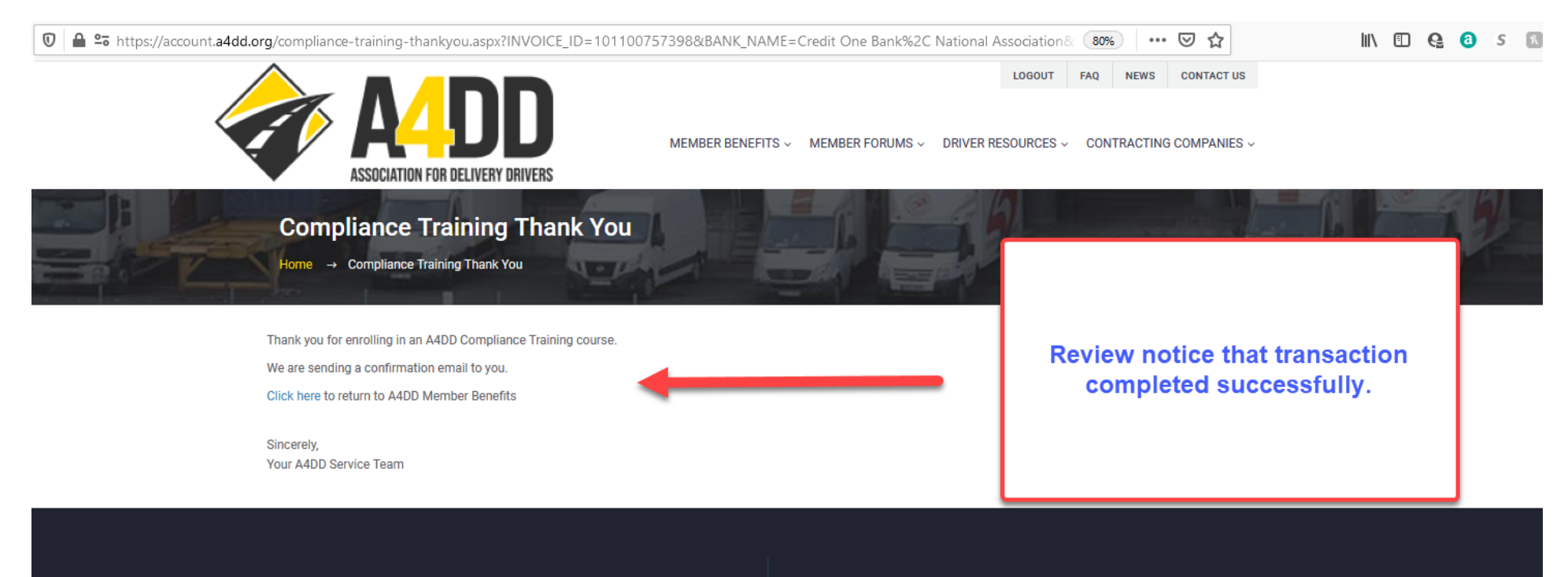

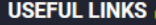

Upd

Sei

Saf

Car

**Bu** 

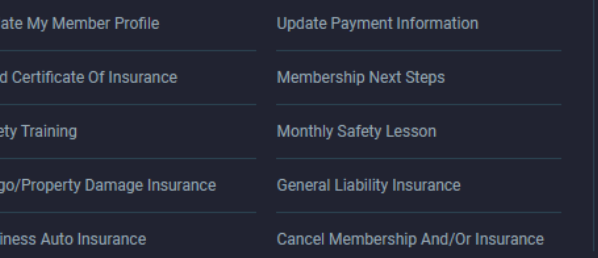

#### **CONTACT INFO L**

Administrator: JC Burnett Online Form - quickest option Toll Free: (877) 264-A4DD (2433) Email: a4ddteam@a4dd.org P.O. Box 123 Gaylordsville, CT 06755

## **11. Check your e-mail for enrollment confirmation and information regarding when course will be ready to access.**

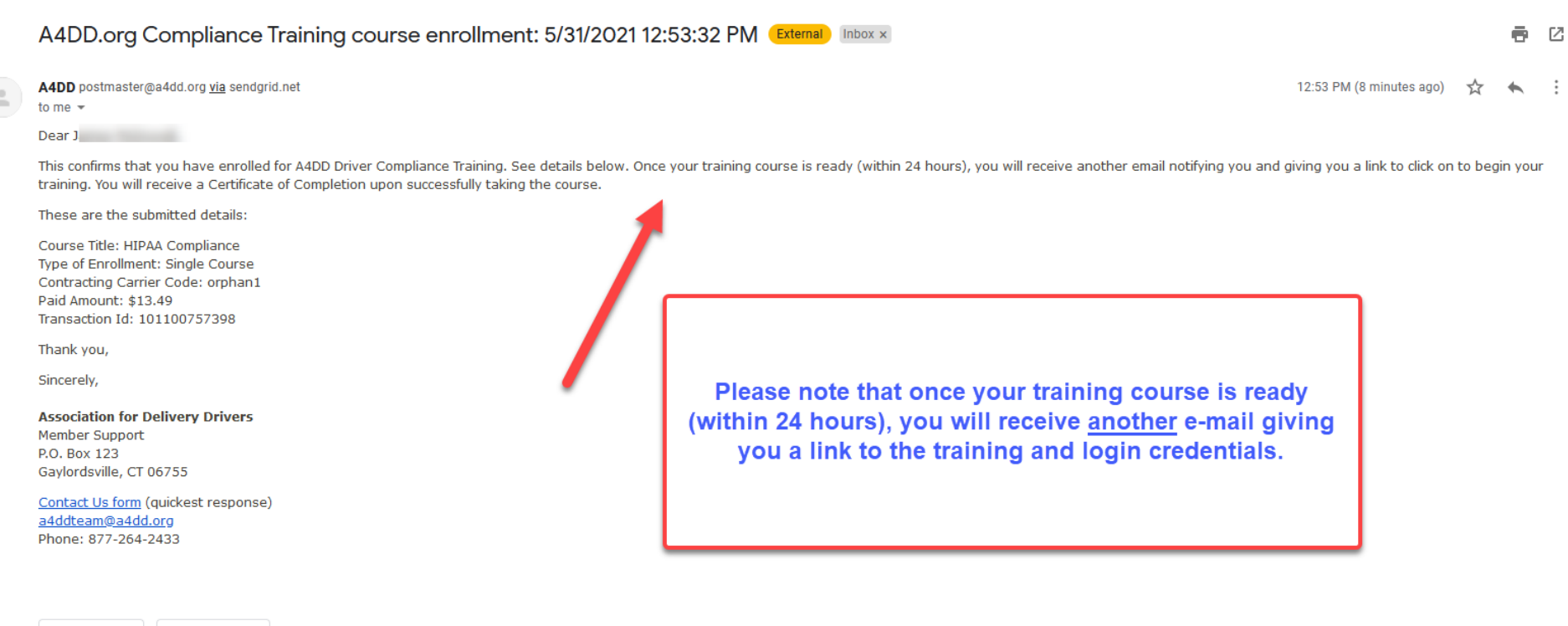

Reply Forward